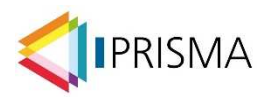

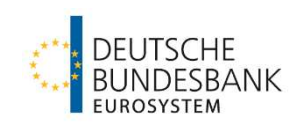

# **FAQ PRISMA – Produktive Meldungseinreichung**

Die Anwendung PRISMA dient der einheitlichen Verarbeitung aufsichtlicher Meldungen. Die neue Meldestrecke PRISMA nimmt aufsichtliche Meldungen entgegen, verarbeitet diese, sichert deren Qualität und stellt Daten zur aufsichtlichen Nutzung bereit.

In der ersten Grundstufe seit dem 1. Januar 2024 werden zunächst alle Meldungen gemäß der EBA ITS und der Guidelines zum Reporting sowie die Risikotragfähigkeitsmeldungen gemäß FinaRisikoV prozessiert.

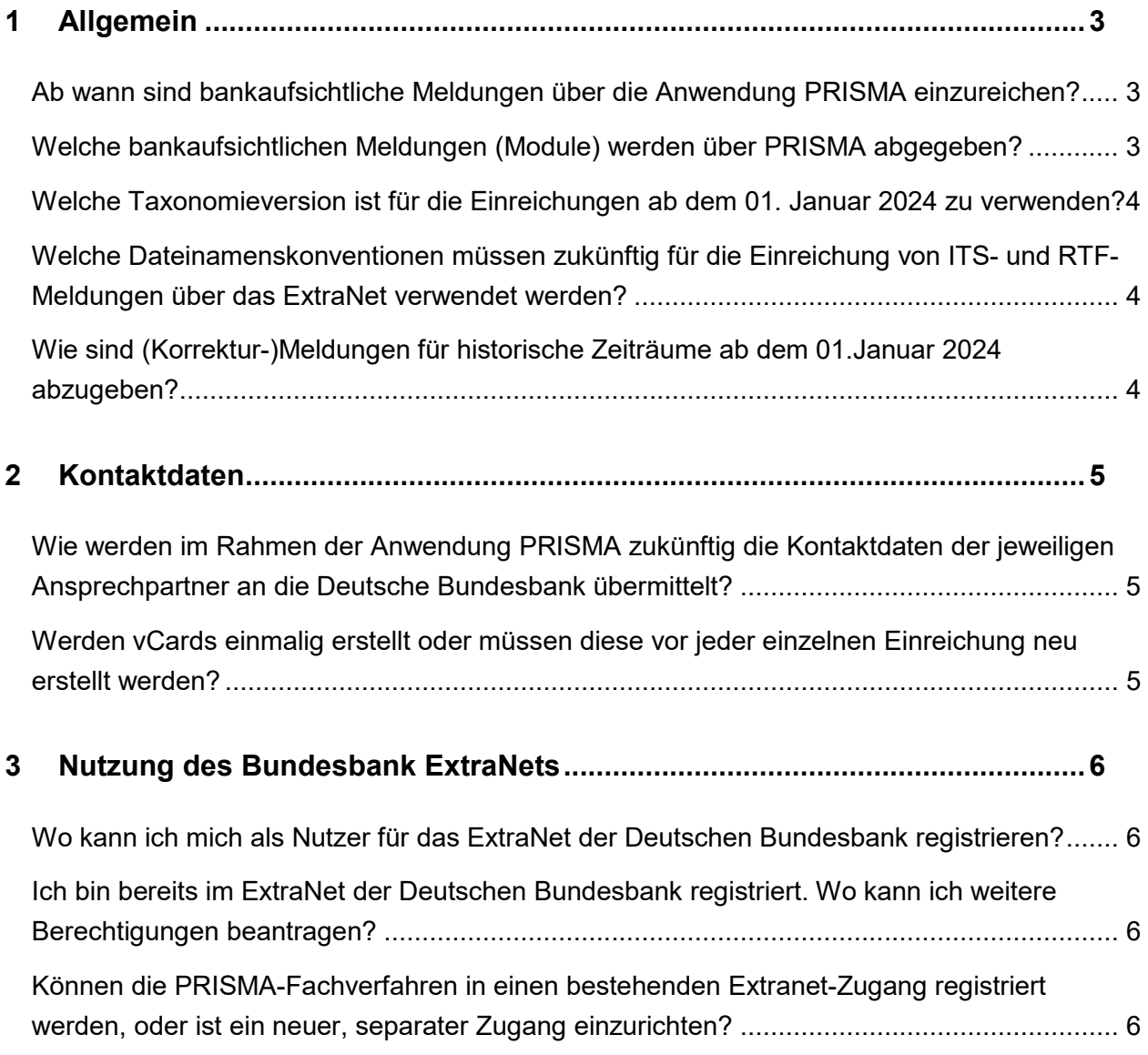

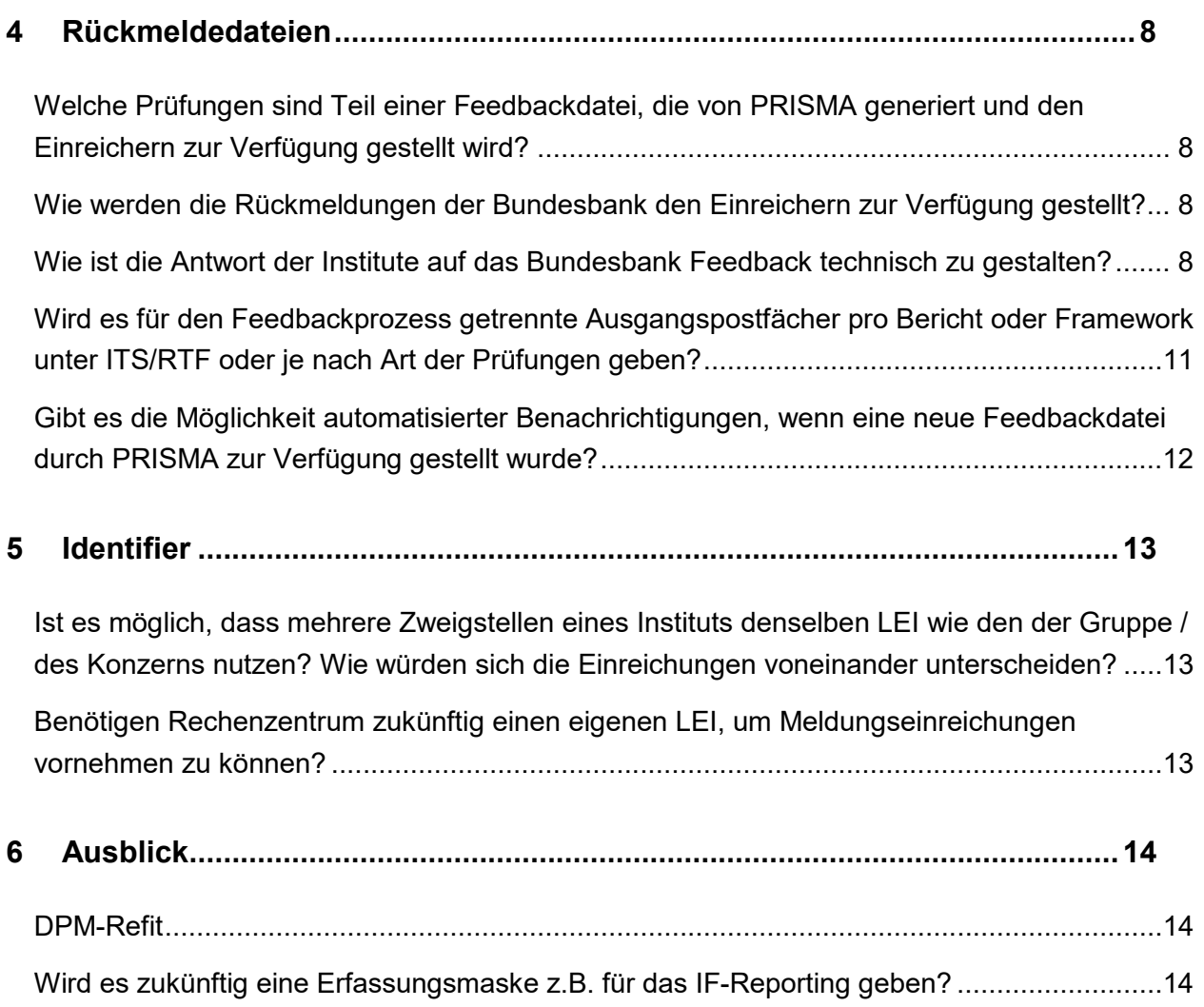

# <span id="page-2-0"></span>**1 Allgemein**

#### <span id="page-2-1"></span>**Ab wann sind bankaufsichtliche Meldungen über die Anwendung PRISMA einzureichen?**

Die Anwendung PRISMA ging zum 1. Januar 2024 in Produktion. Alle Erst- und Korrektureinreichungen der ITS- und RTF-Module, die seit dem 1. Januar 2024 bei der Deutschen Bundesbank eingereicht werden, müssen über das ExtraNet-Postfach für die Anwendung PRISMA erfolgen. Dies gilt dementsprechend für alle Meldungen ab dem Meldestichtag 31. Dezember 2023, aber auch für Korrekturmeldungen für alle vorhergegangenen Meldetermine.

#### <span id="page-2-2"></span>**Welche bankaufsichtlichen Meldungen (Module) werden über PRISMA abgegeben?**

Das zum 1. Januar 2024 in Produktion gegangene PRISMA-Release umfasst das ITS- und RTF-Meldewesen (sowie Begründungen und Kontaktinformationen). Das ITS- und RTF-Meldewesen umfasst folgende Frameworks mit den jeweiligen Modulen:

- $\bullet$  AE,
- COREP (ALM; FRTB; LCR; LCRDA; LE; LR; NSFR und OF)
- COVID19
- FINREP
- SFRDP
- $\bullet$  FP
- GSII
- IF (Class 2; Class 3; Grouptest)
- REM (HE: BM: GAP: HR)
- SPB (CR; IFRS9; RM; IMV)
- IRRBB
- ESG
- RTF (STG, ILAAP, DBL, GRP, STA, RTFK, STKK, RDP-R, RDP-BI, RDP-BH, RDP-BW, RSK, KPL)

MREL/TLAC ist von den Meldepflichtigen ausschließlich direkt bei der BaFin einzureichen.

Die Bundesbank-Veröffentlichung "PRISMA - Akzeptierte EntryPoints" unter Hinweise für die [Meldungseinreichung und häufig gestellte Fragen | Deutsche Bundesbank](https://www.bundesbank.de/de/service/meldewesen/bankenaufsicht/hinweise-fuer-die-meldungseinreichung-und-haeufig-gestellte-fragen-908780) listet alle für PRISMA gültigen Entrypoints der ITS-Meldungen (ohne RTF) auf.

Für alle anderen Anzeigen / Meldungen ergaben sich zum 1. Januar 2024 noch keine Änderungen beim Melde- bzw. Einreichungsverfahren.

#### <span id="page-3-0"></span>**Welche Taxonomieversion ist für die Einreichungen seit dem 1. Januar 2024 zu verwenden?**

Die über PRISMA einzureichenden **xbrl-Meldedateien im Rahmen des ITS-Meldewesens** müssen der jeweiligen **EBA-Taxonomie** zum korrespondierenden Meldestichtag entsprechen, wie sie von der EBA auf ihrer Webseite veröffentlicht werden:

[EBA reporting frameworks | European Banking Authority \(europa.eu\)](https://www.eba.europa.eu/risk-analysis-and-data/reporting-frameworks)

Die bisher von der Bundesbank veröffentlichten Taxonomien mit der bundesbankspezifischen Headereiweiterung und den "bbk.xsd"-Entry Points werden bei Einreichung von der Anwendung PRISMA abgelehnt.

Dies gilt für alle Meldungseinreichungen seit dem 1. Januar 2024 und insofern auch für alle Korrekturmeldungen für ältere Stichtage, die seit dem 1. Januar 2024 auch in PRISMA verarbeitet werden.

Die Taxonomien der **xbrl-Meldedateien im Rahmen des RTF-Meldewesens** werden von der Bundesbank gesondert bereitgestellt. Sie sind in Anlehnung an den EBA-Standard ausgestaltet. Alle Taxonomien für das RTF-Meldewesen werden auf der Webseite der Deutschen Bundesbank veröffentlicht.

**Detaillierte Informationen** zur Verwendung von EntryPoints, IdentifierSchema sowie Identifier können Sie folgendem Dokument entnehmen:

[Übersicht zulässiger Kombinationen aus Entry Point, Identifier Schema und Identifier in XBRL-](https://www.bundesbank.de/resource/blob/828536/311937cf30bae3bbea0e286374e70d06/mL/2023-09-25-prisma-kombinationen-data.pdf)[Einreichungen bei der Deutschen Bundesbank](https://www.bundesbank.de/resource/blob/828536/311937cf30bae3bbea0e286374e70d06/mL/2023-09-25-prisma-kombinationen-data.pdf)

## <span id="page-3-1"></span>**Welche Dateinamenskonventionen müssen für die Einreichung von ITS- und RTF-Meldungen über das ExtraNet verwendet werden?**

Vorgaben zu den Dateinamenskonventionen finden Sie unter folgendem Link: [https://www.bundesbank.de/de/service/meldewesen/bankenaufsicht/prisma-weiterentwicklung](https://www.bundesbank.de/de/service/meldewesen/bankenaufsicht/prisma-weiterentwicklung-des-aufsichtlichen-meldewesens-755168)[des-aufsichtlichen-meldewesens-755168](https://www.bundesbank.de/de/service/meldewesen/bankenaufsicht/prisma-weiterentwicklung-des-aufsichtlichen-meldewesens-755168)

#### <span id="page-3-2"></span>**Wie sind (Korrektur-)Meldungen für historische Zeiträume seit dem 1. Januar 2024 abzugeben?**

Seit dem 1. Januar 2024 erfolgt die Meldungseinreichung für ITS- und RTF-Module ausschließlich über die Anwendung PRISMA. D.h. alle Meldungen - auch alle Korrekturmeldungen für vorhergehende Stichtage - müssen über die Anwendung PRISMA eingereicht werden.

# <span id="page-4-0"></span>**2 Kontaktdaten**

#### <span id="page-4-1"></span>**Wie werden im Rahmen der Anwendung PRISMA zukünftig die Kontaktdaten der jeweiligen Ansprechpartner an die Deutsche Bundesbank übermittelt?**

Die Kontaktdaten werden in Form von standardisierten vCards erfasst und ungezippt an die Deutsche Bundesbank übermittelt. Bei vCards handelt es sich um "elektronische Visitenkarten", wie sie von vielen Anwendungen wie z.B. Microsoft Outlook verwendet werden. Eine vCard kann vom Einreicher mit einer eigenen Anwendung (z.B. Microsoft Outlook) oder mittels Texteditor leicht erstellt werden. Der Vorteil des Formats besteht in der leichten Austauschbarkeit zwischen verschiedenen Anwendungen.

Jeder Ansprechpartner/jede Ansprechpartnerin sollte unter Angabe seiner/ihrer Zuständigkeit eine vCard erstellen. Hierbei besteht die Möglichkeit mehrere Meldebereiche in einer vCard anzugeben. Die vCards sind über den [ExtraNet Filetransfer](https://extranet.bundesbank.de/FT) hochzuladen.

Weitere Informationen finden Sie unter dem folgenden Link:

[PRISMA – Informationen zur Einreichung von Bankaufsichtlichen Meldungen, Begründungen](https://www.bundesbank.de/resource/blob/860076/61a42618db7cd4411af65917544bb9d1/mL/2023-04-25-prisma-meldungen-data.pdf)  [und Kontaktdaten \(bundesbank.de\)](https://www.bundesbank.de/resource/blob/860076/61a42618db7cd4411af65917544bb9d1/mL/2023-04-25-prisma-meldungen-data.pdf)

#### <span id="page-4-2"></span>**Werden vCards einmalig erstellt oder müssen diese vor jeder einzelnen Einreichung neu erstellt werden?**

Die Einreichung von Kontaktinformationen (vCards) der Einreicher an die Bundesbank sind unabhängig von konkreten Meldungseinreichungen. In den Kontaktinformationen (vCards) kann angegeben werden, welche Ansprechperson für welches Arbeitsgebiet (z. B. Meldebereich) im Bedarfsfall kontaktiert werden soll.

Kontaktinformationen (vCards) sind zu unterscheiden von einer Registrierung im ExtraNet. Im ExtraNet registrierte Personen können Mailbenachrichtigungen einrichten, um über die Bereitstellung von automatisiert generierten Feedbackdateien der Anwendung PRISMA systemisch informiert zu werden. Diese ist aber unabhängig von den eingereichten Kontaktdaten (vCards). Die Kontaktinformationen, die via vCard bereitgestellt werden, dienen der individuellen Ansprache und Sachverhaltsklärung und sind insofern zwingend von jedem Meldepflichtigen einzureichen.

Eine Aktualisierung der Kontaktdaten kann durch Neueinreichung einer vCard erfolgen. Eine vorherige "Löschanzeige" ist nicht erforderlich. Sollte die Löschung einer vCard gewünscht werden, wenden Sie sich bitte unter Angabe der Gebernummer an prisma@bundesbank.de.

Weitere Informationen finden Sie unter dem folgenden Link:

[PRISMA – Informationen zur Einreichung von Bankaufsichtlichen Meldungen, Begründungen](https://www.bundesbank.de/resource/blob/860076/61a42618db7cd4411af65917544bb9d1/mL/2023-04-25-prisma-meldungen-data.pdf)  [und Kontaktdaten \(bundesbank.de\)](https://www.bundesbank.de/resource/blob/860076/61a42618db7cd4411af65917544bb9d1/mL/2023-04-25-prisma-meldungen-data.pdf)

# <span id="page-5-0"></span>**3 Nutzung des Bundesbank ExtraNets**

#### <span id="page-5-1"></span>**Wo kann ich mich als Nutzer für das ExtraNet der Deutschen Bundesbank registrieren?**

Falls Ihnen noch keine ExtraNet-UserID vorliegt, können Sie unter dem folgenden Link eine Erstregistrierung veranlassen: [Deutsche Bundesbank Benutzer- und Stammdatenverwaltung](https://extranet.bundesbank.de/bsvpub/)

- 1. **Auszuwählendes Fachverfahren:** Bankenaufsichtliches Meldewesen
- 2. **Notwendige Fachverfahrensfunktionen** (Eingabe der Gebernummer 7-stellig):
	- PRISMA Einreichung von bank- und finanzaufsichtlichen Meldungen (ITS / RTF / BGR / KONTAKT) und
	- PRISMA Feedback zu bank- und finanzaufsichtlichen Meldungen (ITS / RTF / BGR / KONTAKT)
- 3. **Registrierungsformular:** Am Ende des Registrierungsprozesses wird ein PDF-Formular generiert, das Sie uns bitte unterschrieben per Email an [extranet-bankenaufsicht@bun](mailto:extranet-bankenaufsicht@bundesbank.de)[desbank.de](mailto:extranet-bankenaufsicht@bundesbank.de) zukommen lassen. Ihre ExtraNet-UserID ist dem Registrierungsformular zu entnehmen; das zugehörige Passwort erhalten Sie von uns separat.

## <span id="page-5-2"></span>**Ich bin bereits im ExtraNet der Deutschen Bundesbank registriert. Wo kann ich weitere Berechtigungen beantragen?**

Falls Ihnen bereits eine ExtraNet-UserID vorliegt, Sie aber weitere Berechtigungen beantragen möchten, können Sie unter dem folgenden Link eine Folgeregistrierung veranlassen:

[Deutsche Bundesbank ExtraNet Anmeldung](https://extranet.bundesbank.de/bsvpriv/) 

#### <span id="page-5-3"></span>**Können die PRISMA-Fachverfahren in einen bestehenden Extranet-Zugang registriert werden, oder ist ein neuer, separater Zugang einzurichten?**

Falls Sie zum 1. Januar 2024 im Extranet bereits das Postfach "01. Dateieinreichung bankaufsichtlicher Anzeigen und Meldungen" für Ihren User freigeschaltet hatten, wurde die Umstellung automatisch durch die Deutsche Bundesbank vorgenommen und das Postfach kann wie gewohnt von Ihnen benutzt werden.

Sollte das Postfach für Ihren User noch nicht freigeschaltet sein, bitten wir Sie, sich zu registrieren.

[Deutsche Bundesbank Benutzer- und Stammdatenverwaltung](https://extranet.bundesbank.de/bsvpub/)

Das Prisma Einreichungs-Postfach im ExtraNet:

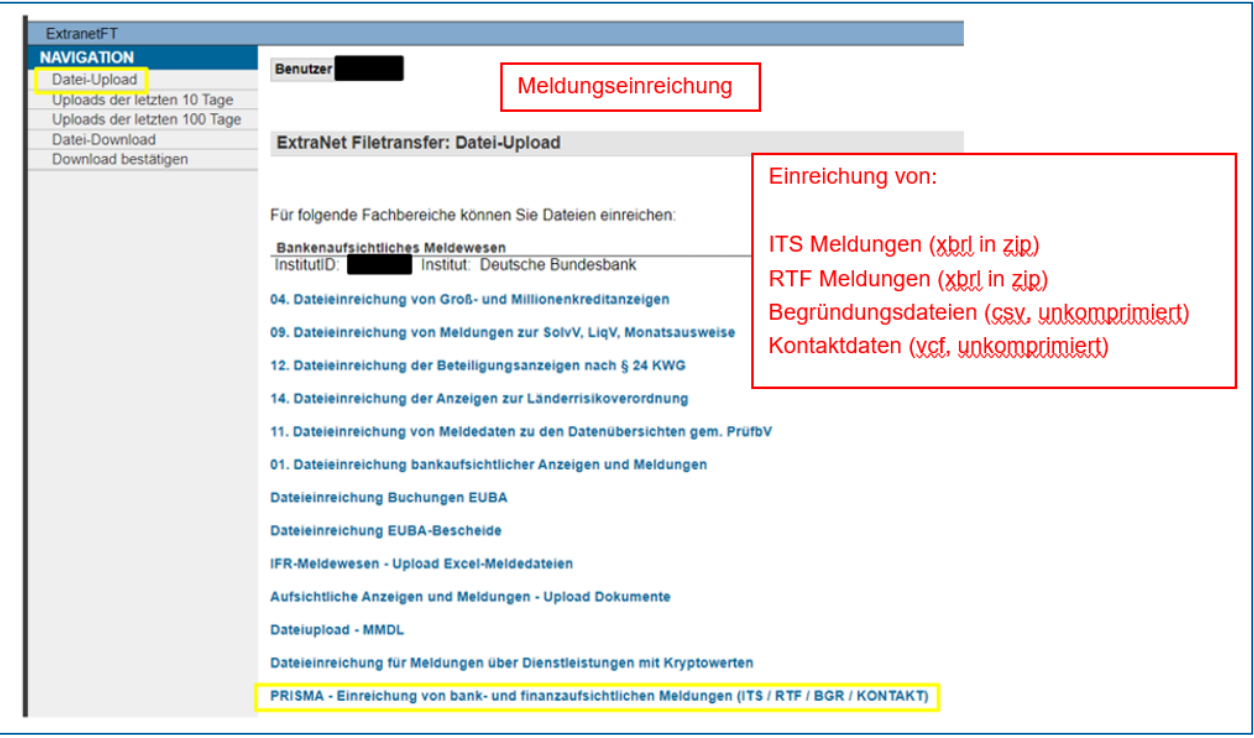

### <span id="page-7-0"></span>**4 Rückmeldedateien**

#### <span id="page-7-1"></span>**Welche Prüfungen sind Teil einer Feedbackdatei, die von PRISMA generiert und den Einreichern zur Verfügung gestellt wird?**

Sie erhalten auch zukünftig von der Deutschen Bundesbank Rückmeldungen zu Ihren eingereichten ITS- bzw. RTF-Meldungen.

Diese Rückmeldungen enthalten künftig sämtliche Feststellungen, die sich aus den veröffentlichten Validierungen ergeben. Dies umfasst die fachliche und technische Validierung, aber auch instanzübergreifende Prüfungen (z. B. Cross-module und Cross-period Checks).

Weitere Informationen finden Sie unter den folgenden Links:

[PRISMA – Informationen zur Einreichung von Bankaufsichtlichen Meldungen, Begründungen](https://www.bundesbank.de/resource/blob/860076/61a42618db7cd4411af65917544bb9d1/mL/2023-04-25-prisma-meldungen-data.pdf)  [und Kontaktdaten \(bundesbank.de\)](https://www.bundesbank.de/resource/blob/860076/61a42618db7cd4411af65917544bb9d1/mL/2023-04-25-prisma-meldungen-data.pdf)

#### <span id="page-7-2"></span>**Wie werden die Rückmeldungen der Bundesbank den Einreichern zur Verfügung gestellt?**

Die gesamte Kommunikation zwischen Einreicher und PRISMA findet über das Bundesbank ExtraNet statt. Durch die Anwendung PRISMA generierte Feedbackinformationen werden dem Einreicher im ExtraNet Download-Postfach für PRISMA zur Verfügung gestellt. Dabei werden sowohl fachliche als auch technischen Validierungsberichte jeweils im PDF- und JSON-Format zur Verfügung gestellt. Eine ggf. zur Verfügung gestellte Begründungsdatei ist in dem gleichen Bereich als CSV-Datei zu finden.

#### <span id="page-7-3"></span>**Wie ist die Antwort der Institute auf das Bundesbank Feedback technisch zu gestalten?**

Im fachlichen Validierungsbericht sind Errors, Warnings und Requests for Information aufgeführt. Sobald Sie einen Validierungsbericht erhalten, in dem "Errors" aufgeführt sind, bedeutet das, dass die Meldung nicht den fachlichen und/oder technischen Anforderungen entspricht. Bitte bereinigen Sie diese Fehler in Ihrer Meldung und reichen Sie diese als Korrekturmeldung erneut ein.

Sobald der fachliche Validierungsbericht nur noch "Warnings" oder "Request for Information" (bzw. Error durch Fehler in einem anderen Modul) enthält, haben Sie zwei Alternativen zum weiteren Vorgehen:

- 1. Sie erstellen eine Korrekturmeldung, mit der die angeschlagenen "Warnings" oder "Request for Information" bereinigt werden und reichen diese erneut über das ExtraNet-Postfach PRISMA ein. Eine Einreichung der Begründungsdatei mit dem Inhalt, dass Sie eine Korrekturmeldung veranlassen wollen, ist nicht nötig.
- 2. Sie füllen in der Begründungsdatei die Spalte "Begründung" mit einer fachlichen Wertung. Bitte benennen Sie ggf. auch einen Kontakt für eine mögliche Sachverhaltsklärung. Die ausgefüllte Begründungsdatei im CSV-Format reichen Sie ungezippt über das Extra-Net-Postfach PRISMA ein.

Bitte führen Sie zuerst sämtliche Korrekturmeldungen aus, bevor Sie die Begründungsdateien einreichen und reichen Sie die Begründungen stets zur aktuellsten Version des jeweiligen Moduls ein. Eine bereits vorhandene Begründung reicht nicht aus um in einer Korrektur denselben Fehler erneut zu erklären.

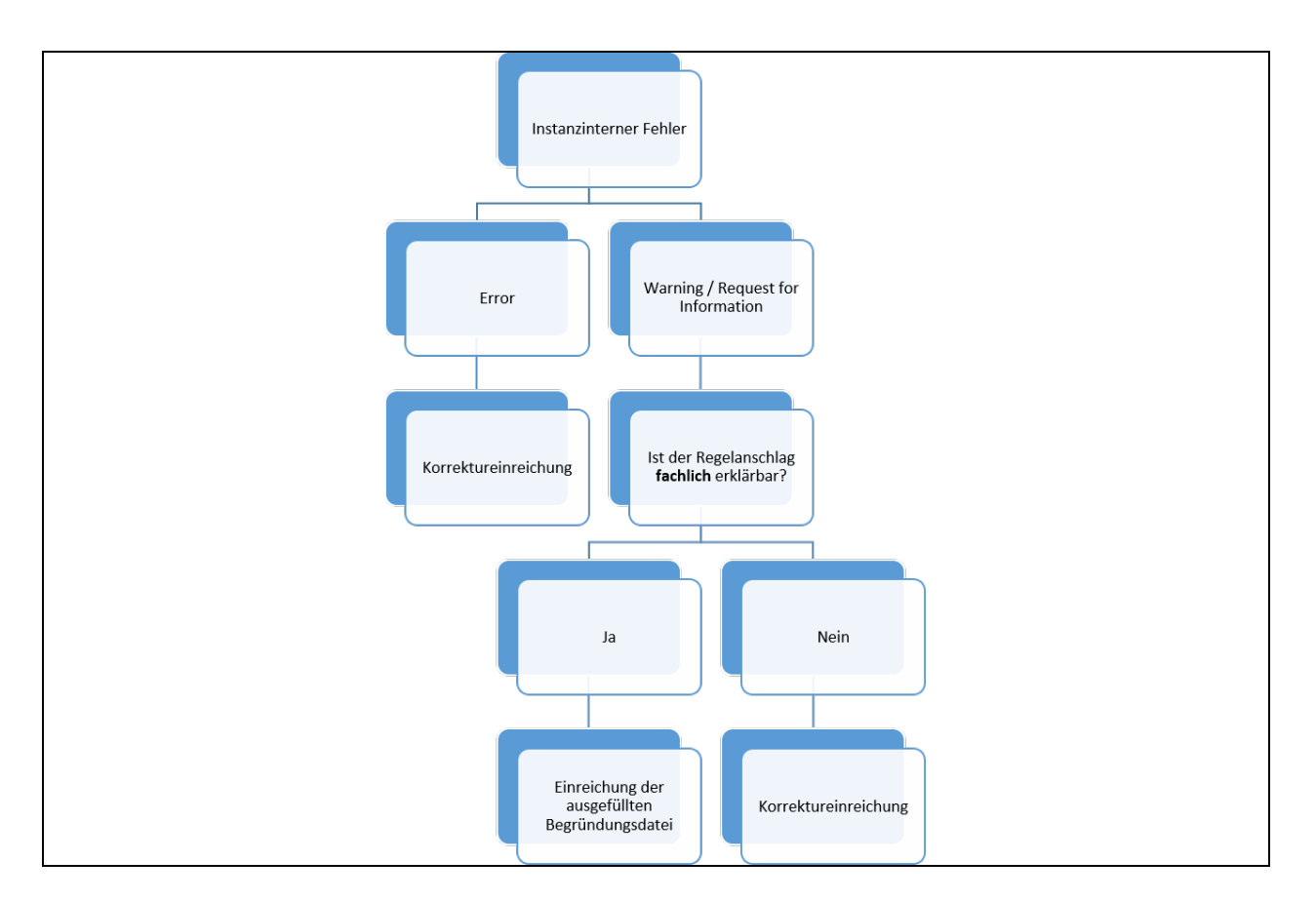

#### Feedback bei Cross-Checks

Enthält ihr Validierungsbericht "Warnings" und/oder "Requests for Information", erhalten Sie bei Meldungseinreichung eine Begründungsdatei im CSV-Format für die Regelanschläge des Schweregrades "Warning" und "Request for Information". Bitte füllen Sie diese nur aus, wenn alle Fehler des Schweregrads "Error" durch die Korrektureinreichung eines anderen Moduls behoben werden (z.B. ein Cross-Check zwischen FINREP und AE). Sollten auch Fehler des

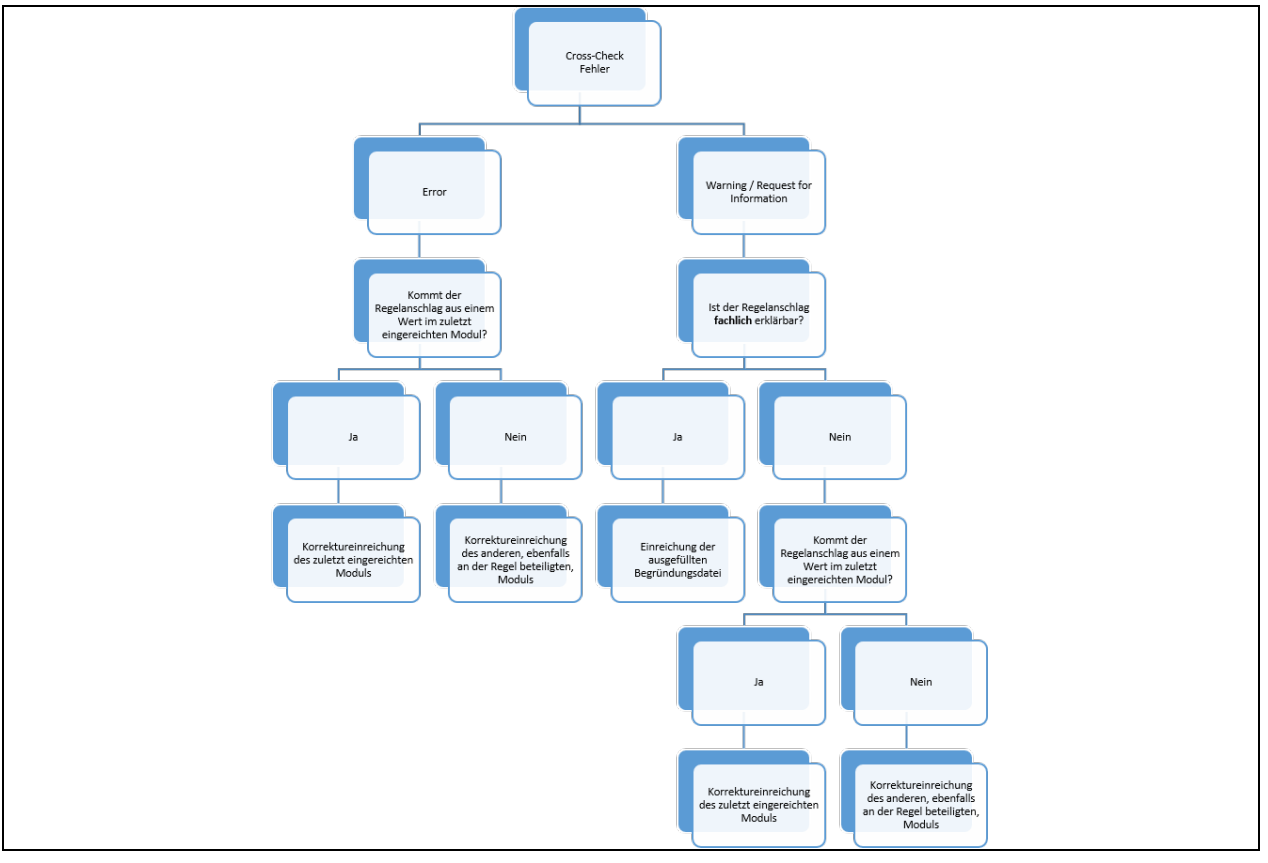

Schweregrads "Error" innerhalb einer Meldung vorliegen, so beheben Sie diese per Korrekturmeldung. Füllen Sie dann die neue Begründungsdatei aus.

Beispiel eines Cross-Check Fehlers anhand von FINREP und AE

Sie haben bereits Ihre FINREP Meldung eingereicht. Bei Ihrer Einreichung des AE Moduls erhalten Sie einen Error und ein Warning im Cross-Check mit FINREP.

Beispiel A, das Warning kann erklärt werden:

- Prüfen Sie zuerst für den Error, ob der Fehler in der FINREP Einreichung oder in der AE Einreichung liegt.
	- Liegt der Fehler in der AE Einreichung, so reichen Sie bitte eine Korrektur der AE Meldung ein.
		- Das Warning begründen Sie dann mit der Ihnen zugelieferten Begründungsdatei aus der AE Korrekturmeldung
	- Liegt der Fehler in der FINREP Einreichung, so reichen Sie die FINREP Meldung neu ein.
		- Das Warning begründen Sie dann mit der Ihnen zugelieferten Begründungsdatei aus der FINREP Korrekturmeldung.

Beispiel B, das Warning kann nicht fachlich erklärt werden:

- Prüfen Sie für das Warning und für den Error, in welchem Modul die Fehler liegen
	- Ist nur ein Modul fehlerhaft (z.B. AE), reichen Sie dieses erneut ein.

• Sind beide Module fehlerhaft, reichen Sie für beide eine Korrektur ein. Die Reihenfolge ist hierbei beliebig. Für die erste Korrektureinreichung werden Sie einen oder beide Fehler noch sehen und eventuell eine Begründungsdatei erhalten. Ignorieren Sie diese. Bei der Einreichung des zweiten Moduls sollten Sie nun einen Validierungsbericht ohne Fehler erhalten. Dieser dokumentiert Ihnen, dass die Cross-Check-Fehler erfolgreich behoben wurden.

#### <span id="page-10-0"></span>**Wird es für den Feedbackprozess getrennte Ausgangspostfächer pro Bericht oder Framework unter ITS/RTF oder je nach Art der Prüfungen geben?**

Es gibt ein Ausgangspostfach für Feedbackinformationen aus PRISMA heraus. Die einzelnen Rückmeldungen sind über die Dateibezeichnungen unterscheidbar und der jeweils korrespondieren Einreichung zuordenbar.

Weitere Informationen finden Sie unter dem folgenden Link:

[PRISMA – Informationen zur Einreichung von Bankaufsichtlichen Meldungen, Begründungen](https://www.bundesbank.de/resource/blob/860076/61a42618db7cd4411af65917544bb9d1/mL/2023-04-25-prisma-meldungen-data.pdf)  [und Kontaktdaten \(bundesbank.de\)](https://www.bundesbank.de/resource/blob/860076/61a42618db7cd4411af65917544bb9d1/mL/2023-04-25-prisma-meldungen-data.pdf)

#### Das Prisma Rückmelde-Postfach im ExtraNet:

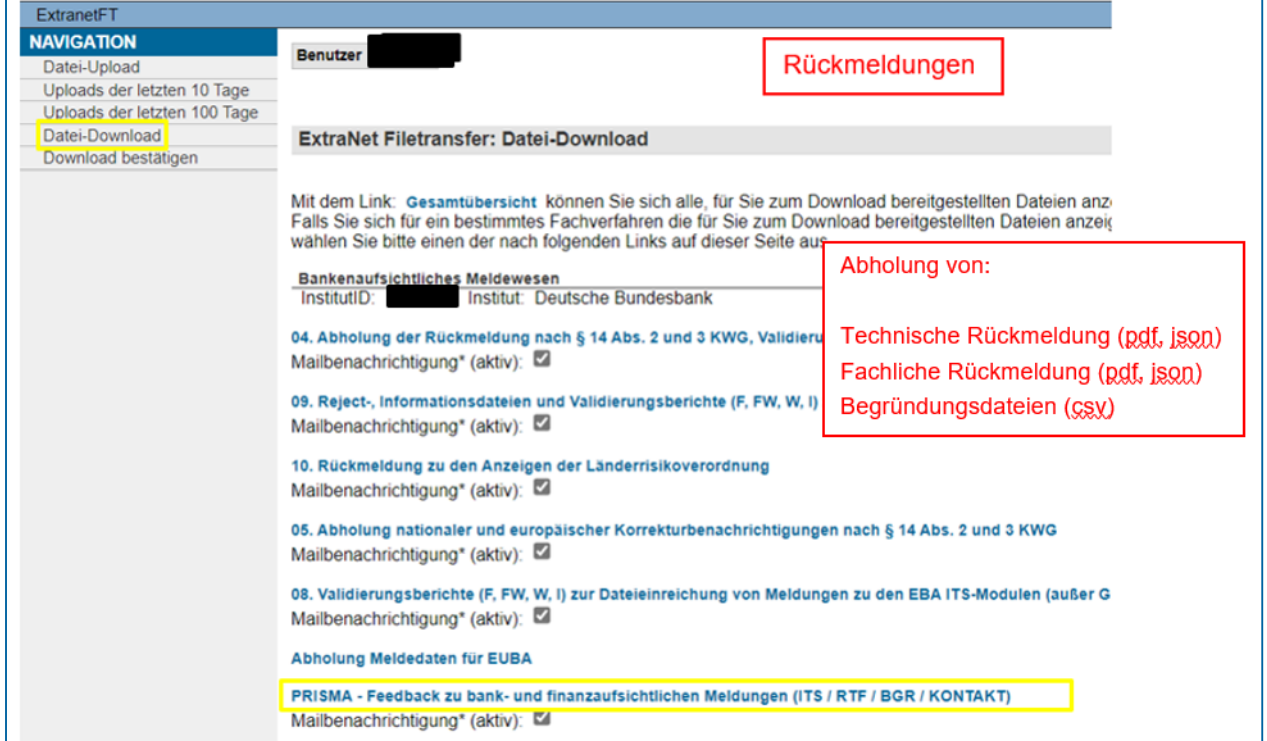

### <span id="page-11-0"></span>**Gibt es die Möglichkeit automatisierter Benachrichtigungen, wenn eine neue Feedbackdatei durch PRISMA zur Verfügung gestellt wurde?**

Sobald eine neue Feedbackdatei (z.B. Validierungsbericht oder Begründungsdatei) im jeweiligen ExtraNet-Postfach durch die Anwendung PRISMA zur Verfügung gestellt wurde, erhalten alle registrieren Nutzer des entsprechenden ExtraNet-Postfachs eine Mailbenachrichtigung. Diese kann im ExtraNet-Administrationsbereich ggf. unterdrückt werden –allerdings nur für das gesamte Postfach, nicht für bestimmte Rückmeldungen.

# <span id="page-12-0"></span>**5 Identifier**

#### <span id="page-12-1"></span>**Ist es möglich, dass mehrere Zweigstellen eines Instituts denselben LEI wie den der Gruppe / des Konzerns nutzen? Wie würden sich die Einreichungen voneinander unterscheiden?**

Meldungen nachgeordneter (unselbständiger) Zweigstellen eines Instituts/Meldepflichtigen können in diesem Fall nur durch PRISMA hereingenommen werden, nachdem im Vorfeld in Abstimmung mit der BBK ein individuelles LEI-Substitut, d.h. ein Ersatzidentifier für die jeweilige Zweigstelle, beantragt und systemisch in PRISMA hinterlegt wurde. Erst im Anschluss an dieses Verfahren können für Zweigstellen entsprechende XBRL-Meldungen von der BBK hereingenommen und verarbeitet werden.

# <span id="page-12-2"></span>**Benötigen Rechenzentrum zukünftig einen eigenen LEI, um Meldungseinreichungen vornehmen zu können?**

Ein LEI wird für die meldepflichtige Einheit benötigt, um diese in den entsprechenden XBRL-Meldungen anzugeben. Rechenzentren als Dritteinreicher benötigen lediglich eine Dritteinreicherberechtigung sowie eine gültige Registrierung unter der individuell von der BBK zugewiesenen Kreditgebernummer. Ein eigener LEI für Rechenzentren ist nicht notwendig.

Stand: 02.05.2024

# <span id="page-13-0"></span>**6 Ausblick**

#### <span id="page-13-1"></span>**DPM-Refit**

In der Veröffentlichung zu DPM 3.4 greift die EBA die Einführung von DPM-Refit auf (siehe link zu EBA DPM). Wie stellt sich im Rahmen von Prisma die Umstellung dar, inklusive der Parallelphase bei der Umstellung auf XBRL-CSV. Startet die Parallelphase gleich zu Beginn 2024 (analog zur Planung der EBA)? Haben Sie die Information, ab wann Sie mit Prisma die Parallelphase unterstützen? Erfolgt die für alle Meldetypen gleichzeitig oder gibt es hier eine stufenweise Umstellung? Gibt es hier eine extra Testphase vorab auf der Testumgebung oder erfolgt die Umstellung für die Banken in der Testumgebung und in der Produktionsumgebung von Prisma gleichzeitig?

Die EBA hat grundsätzlich eine perspektivische Verwendung des Meldeformats XBRL-csv avisiert.

Derzeit werden mögliche Rahmenbedingungen, sowohl für die Aufsicht als auch für die Kreditwirtschaft, geklärt. Ein Zeitplan liegt noch nicht vor. Dementsprechend wird die Deutsche Bundesbank b.a.w. noch keine bankaufsichtlichen ITS-Meldungen der Institute im Format XBRL-csv entgegennehmen. **Sowohl in der Kundentestphase seit August 2023, als auch seit Produktionsstart am 1. Januar 2024 werden zunächst nur Meldungen im Format XBRL-xml entgegengenommen.** 

Die Deutsche Bundesbank wird die Kreditwirtschaft im Rahmen regelmäßiger Workshops sowie über die Website zur Anwendung PRISMA über neue Entwicklungen auch diesbezüglich informieren.

#### <span id="page-13-2"></span>**Wird es zukünftig eine Erfassungsmaske z.B. für das IF-Reporting geben?**

Nein, auch für das IF-Meldewesen (u.a. IFRKL) bietet die Deutsche Bundesbank zur Einreichung von XBRL-Meldungen ausschließlich den sogenannten Filetransfer an - also die Einreichung von xbrl-Meldedateien auf Basis der jeweils geltenden Taxonomien.

Diese Maßgabe wurde von der Bundesbank einheitlich im Kontext der Einführung des harmonisierten europäischen ITS-Meldewesens getroffen und hat seither unverändert Bestand.